# <span id="page-2-0"></span>**Templates**

Templates combine together to generate configs for your nodes. They are client type and vendor specific. Multiple sub-templates can be combined together into main templates. You can also write templates for port configuration, and also for config and command parsing.

## <span id="page-2-1"></span>**Template edit**

Main article [Template edit](https://labs-wiki.netyce.com/doku.php/menu:build:templates:template_edit)

## <span id="page-2-2"></span>**Template trace**

Main article [Template trace](https://labs-wiki.netyce.com/doku.php/menu:build:templates:template_trace)

## <span id="page-2-3"></span>**Template usage**

Main article [Template usage](https://labs-wiki.netyce.com/doku.php/menu:build:templates:tpl_usage)

### <span id="page-2-4"></span>**Parsing test**

Main article [Parsing test](https://labs-wiki.netyce.com/doku.php/menu:build:templates:parsing_test)

From: <https://labs-wiki.netyce.com/> - **Technical documentation**

Permanent link: **<https://labs-wiki.netyce.com/doku.php/menu:build:templates:templates>**

Last update: **2021/10/21 09:49**

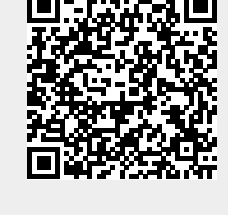